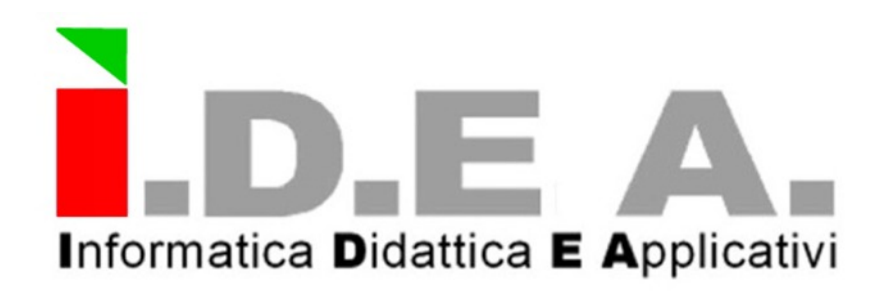

# **SCOUT®**

# **Sistema informativo per il COntrollo del servizio di raccolta dei rifiuti Urbani sul Territorio**

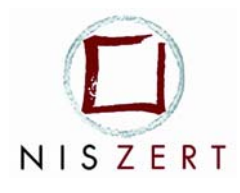

Azienda con sistema di qualità certificato UNI ISO EN 9001/2000

Corso Umberto, 14 – 65016 – Montesilvano (PE) – Tel.085/4483185 / Fax 085/4459623

#### **INDICE**

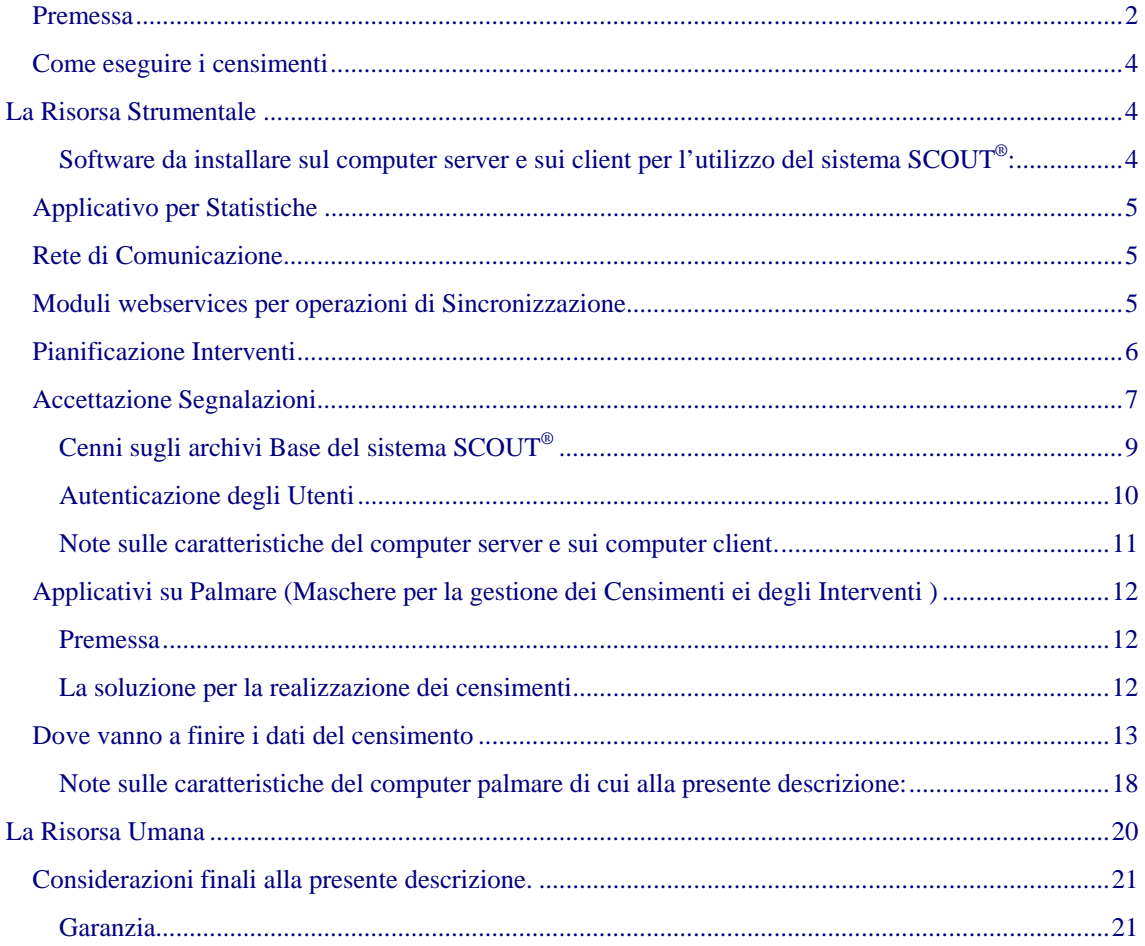

<span id="page-2-0"></span>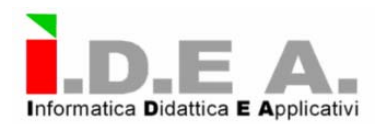

I.D.EA. Srl, in circa venti anni di attività esercitata nella produzione di software per il territorio, ha utilizzato modelli dinamici logico-matematici territoriali, ambientali, economici e legislativi, relazionati con un database globale contenente i dati grezzi omogeneizzati relativi ad ogni Punto fisico che può trovarsi su Rete stradale ed autostradale.

Il problema principale esistente a monte di qualsiasi sistema informativo, consiste:

- 1. Nel "come" effettuare specifici censimenti per reperire i dati grezzi associati al territorio;
- 2. Nella qualità e quantità dei dati da sottoporre a monitoraggio, nel tempo;
- 3. Nel caricare i dati in un idoneo Database da relazionare a modelli di interrogazione e gestione dei dati trasformati in informazioni per l'Utente ai vari livelli.

La soluzione delineata tiene conto delle risultanze dei colloqui intercorsi con Lei ed i Suoi collaboratori e prende atto della volontà espressa di procedere attraverso l'esecuzione di un processo graduale che vede l'applicazione delle tecnologie e degli applicativi da affidare alle risorse le Società che si occupano della raccolta dei rifiuti urbani come fasi successive incrementali.

Il progetto SCOUT® , fondando su una visione sistemica delle operazioni che coinvolgono le Società che si occupano della raccolta dei rifiuti urbani, contiene già le predisposizioni per integrare una serie di processi decisionali nella sua struttura. Il sistema informativo proposto risulta pertanto adatto sia ad accettare limitazioni della raffinatezza dei sistemi di monitoraggio che, meglio ancora, a stimolare l'adozione delle risorse strumentali più adatte a consolidare i miglioramenti dei processi operativi assieme all'introduzione delle nuove tecnologie.

### **Premessa**

Il **S**istema informativo per il **co**ntrollo del servizio di raccolta dei rifiuti **U**rbani sul **T**erritorio, denominato SCOUT® è stato progettato da I.D.E A. srl prendendo visione delle problematiche e delle logiche di servizio delle Società che si occupano della raccolta dei rifiuti urbani.

Queste sono state analizzate con rispetto delle operazioni seguenti, che compongono i servizi espressi , generalmente, dalle Società che si occupano della raccolta dei rifiuti urbani:

- RSU e spazzamento;
- Raccolta differenziata:
- Ingombranti e cumuli;
- Servizi accessori;
- Servizi esterni

SCOUT® è un sistema informativo diffuso, dotato di funzioni che non necessariamente devono essere avviate contemporaneamente e, al contempo, aperto ad implementazioni successive, mirate al soddisfacimento di ogni ulteriore necessità espressa nell'ambito dell'organizzazione e gestione del servizio di raccolta rifiuti, spazzamento, ingombranti, servizi accessori ed esterni.

Le fasi in cui il sistema di cui alla presente proposta-offerta si inserisce con soluzioni informatizzate sono le seguenti:

Censimento dei cassonetti:

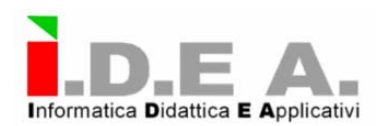

- Accettazione della segnalazione delle operazioni effettuate, eventuali difformità ed urgenze;
- Pianificazione degli interventi;
- Aggiornamento dei dati di censimento;
- Aggiornamento Interventi ( "Sincronizzazione");
- Statistiche e "report".

#### Esso si avvale:

- 1. Di un server su cui sono installati il programmi:
	- Gestore della banca dati del sistema SCOUT® sistema in cui sono memorizzati i dati attuali e storici ;
	- Programma di gestione della ricezione trasmissione dei dati trasmessi via telefono;
	- Programma di comunicazione con il palmare;
	- Programma di comunicazione con l'apparato di lettura e scrittura di TAG;
- 2. Di uno o più client su cui girano i programmi:
	- Cartografico che visualizza su mappa il territorio del Comune di riferimento con l'evidenza di tutti gli oggetti di interesse sulla rete stradale georeferenziata e dotata dei numeri civici;
	- Censimento dei cassonetti e relativo aggiornamento;
	- Accettazione della segnalazione delle operazioni effettuate;
	- Pianificazione degli interventi;
	- Aggiornamento Interventi;
	- Statistiche e "report".
- 3. Di un computer palmare (Il computer palmare, nella configurazione proposta in questa sede, è uno strumento integrato con un apparato GPS, telefono cellulare , macchina fotografica) su cui poggiano i programmi:
	- Cartografico che visualizza su mappa le strade del Comune di riferimento con l'evidenza di tutti gli oggetti di interesse..
	- Censimento dei cassonetti e relativo aggiornamento dei dati di censimento stesso;
	- Banca dati delle strade e dei numeri civici del Comune di riferimento;
	- Programma di ricezione e trasmissione dati;
	- Programma di comunicazione con l'apparato di lettura e scrittura di TAGs (marchi identificativi) a radiofrequenza (RF-ID) .
- 4. Di una serie di TAGs di tipo passivo che la Committente procederà ad applicare a ciascun cassonetto distribuito nel territorio;
- 5. Di una serie di Lettori/Scrittori di TAG per il rilievo dei dati di aggiornamento interventi, al fine di dotare il personale sul campo della possibilità di associare una lettura del TAG ad una data ed un'ora precisa . Questo, come meglio accennato di seguito costituisce, nel funzionamento del sistema SCOUT<sup>®</sup>, un tipo di dati che, una volta scaricato dal lettore tramite un collegamento predisposto per alimentare la banca dati di sistema, verrà analizzato ai fini operativi.

<span id="page-4-0"></span>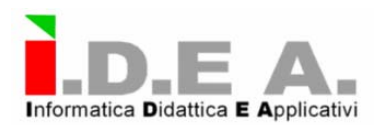

Tutto ciò, fondando su sistemi che richiedono investimenti contenuti, che sono dotati di un eccellente rapporto costo/qualità, che non interferiscono con sistemi informativi aziendali preesistenti, che non necessitano della creazione di una specifica rete di comunicazione aziendale sul territorio, che utilizzano sistemi di criptazione e di steganografia dei dati per rendere sicura la registrazione e la comunicazione dei dati e che, soprattutto, non necessitano di operatori che posseggano particolari conoscenze informatiche.

Per queste ragioni l'adozione del sistema SCOUT® configura un sicuro vantaggio aziendale.

## **Come eseguire i censimenti**

Il Sistema di Rilevamento e Censimento dei contenitori di rifiuti si basa:

- Sulla Risorsa Strumentale
- Sulla Risorsa della Rete di Comunicazione
- Sulla Risorsa Umana.

## **La Risorsa Strumentale**

E' costituita da strumenti da utilizzare con la massima facilità e velocità per rilevare tutti i dati richiesti e dai software che elaborano l'informazione.

Il Kit è variabile, a seconda degli obiettivi da raggiungere. La versione compresa nella presente propostaofferta è composta da:

- Computer server e computer client in dotazione della Società che si occupano della raccolta dei rifiuti urbani (non compresi nella presente descrizione), sui quale installare la versione server e le versioni client del sistema SCOUT®;
- Computer palmare di cui alla presente fornitura integrato con apparati fotografico, telefonico cellulare GSM , GPS;
- Lettore/scrittore di TAGs con tecnologia RF-ID (non compresi nella presente fornitura) da collegare ad una delle porte di comunicazione del computer server e del palmare;

#### **Software da installare sul computer server e sui client per l'utilizzo del sistema SCOUT®:**

#### **Componenti**

Il sistema SCOUT® si compone di:

- Modello cartografico;
- Moduli webservices per operazioni di Sincronizzazione;
- Applicativo per Statistiche (Diagrammi per utenti con Profilo Amministrativo);
- Applicativo di comunicazione con il Palmare e con il lettore/scrittore di TAGs con tecnologia RF-ID (Maschere per la gestione dei Censimenti ei degli Interventi );

#### **Il Modello Cartografico**

La Società che si occupa della raccolta dei rifiuti urbani sarà dotata delle licenze d'uso richieste del modulo cartografico del GMS – General Mapping System - , software proprietario di I.D.E A, capace di gestire cartografia, su cui verranno appoggiate tutte le informazioni di interesse relative al territorio comunale.

4

Per suo mezzo sarà possibile:

<span id="page-5-0"></span>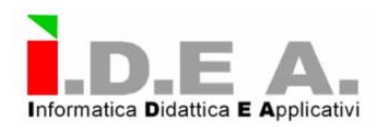

- 1. Georeferenziare mappe e oggetti all'interno della mappa che rappresenta l'area comunale di riferimento;
- 2. Importare/esportare mappe generate da Autocad® e da Archinfo®;
- 3. Importare/esportare mappe catastali del territorio comunale;
- 4. Aggiungere, modificare ed eliminare oggetti;
- 5. Visualizzare i Cassonetti su mappa;
- 6. Visualizzare il territorio in esame in tridimensionale, associando il valore che la terza dimensione assume in ragione dello scopo fissato e quindi del parametro di interesse (ad esempio, sulla mappa bidimensionale delle microzone che distinguono le aree in cui è stato diviso il territorio comunale, la non conformità del servizio di spazzamene eseguito , rispetto a quello fissato dalle scadenze regolari, si potrà evidenziare con un' elevazione della quota che, in questo caso, sarà riferita ai rifiuti non raccolti e , pertanto, che cresce al passare dei giorni di mancato spazzamento).
- 7. Integrare la visualizzazione su mappa degli altri applicativi.

Tutti gli 'applicativi saranno forniti di maschere di interfaccia raggiungibili passando per una schermata principale. Da questa si potrà accedere alle maschere operative del singolo applicativo e le stesse saranno strutturate in modo tale da rendere l'uso dei programmi di uso facile ed intuitivo , così come quelle delineate per l'interfaccia utente realizzata per il computer palmare .

## **Applicativo per Statistiche**

L'applicativo per le Statistiche consente di effettuare interrogazioni del DB che, a scopo esemplificativo sono le seguenti :

- Operazioni effettate in Via ….. con data di esecuzione;
- Ultima data di effettuazione della operazione…in Via….
- Ritardi operativi registrati nell'operazione di…..nel mese di…
- Stato attuale dei cassonetti.

Per quanto riguarda la reportistica si è convenuto che gli output di questo applicativo **saranno individuati in itinere, dovendo la scrivente I.D.E A. srl predisporre la soluzione fondata sulle necessità segnalate, nel corso delle esecuzione del contratto, dalla Committente.**

## **Rete di Comunicazione**

La Risorsa della Rete di Comunicazione è costituita da Internet e dalla possibilità di trasmissione dei dati sotto forma criptata, praticamente evitando gli enormi costi strutturali da parte della Società, ma semplicemente al costo degli abbonamenti telefonici.

## **Moduli webservices per operazioni di Sincronizzazione**

La decisione della Committente di non dotare ciascun operatore sul campo di un palmare, nel corso della fase di prima applicazione della soluzione prefigurata dall'impiego del sistema SCOUT® rende questa componente non completamente utilizzabile nel processo funzionale e nell'organizzazione dei servizi.

<span id="page-6-0"></span>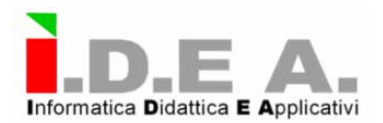

L'applicativo viene comunque proposto, allo scopo di rendere possibile in tempi rapidi e con certezza del risultato il processo di censimento e, nel contempo di avvicinare la struttura alle future implementazioni .

Per chiarezza si precisa che il costo delll'applicativo non è stato conteggiato nell'offerta economica e che viene ceduto alla Committente in comodato gratuito per due anni.

La descrizione delle operazioni supportate dall'applicativo, comunque è stata mantenuta nella nella sua completezza

L' Aggiornamento degli Interventi ("Sincronizzazione") potrà essere effettuato utilizzando il palmare in dotazione, e tramite lo stesso l'addetto dovrà, con l'apposita procedura chiamata "Sincronizzazione", scaricare l'ordine di lavoro giornaliero dalla Centrale e avrà l'obbligo, ogni volta completato l'intervento, di aggiornare lo stato, riportando eventuali note.

Il tecnico avrà sul dispositivo mobile le informazioni relative al codice del cassonetto, alla locazione geografica (tramite l'apposita cartina individuerà il punto esatto del cassonetto, via e numero civico) e la descrizione dell'attività da eseguire.

L'operazione di "Sincronizzazione", inoltre, consente di trasmettere alla Centrale il dati riguardanti l'aggiornamento degli interventi registrati dall'operatore sul dispositivo mobile. Quest'ultima operazione rende possibile l'effettuazione di aggiornamenti e modifiche dei dati di censimento dei cassonetti in modo da non creare disservizi.

#### **Nota sulla Sincronizzazione**

Per avere traccia delle sincronizzazioni nasce l'esigenza di creare un archivio che tenga conto di :

- Quali utenti hanno eseguito la Sincronizzazione, quando sincronizzano, registrando data e ora;
- Quali segnalazioni hanno scaricato
- **(molto importante)** Un flag denominato "download" che può assumere il valore True o False, che indica se la segnalazione è stata effettivamente sincronizzata (scaricata) sul palmare del tecnico. Questo flag consente di non scaricare la riga di intervento più volte.

La fase di "Download" degli Interventi da prestare (Sincronizzazione verso il device) avviene per mezzo della connessione del Palmare ad un metodo esposto su un webservice pubblico (dopo verifica delle credenziali di autenticazione) il quale dopo aver scaricato la segnalazione verso il device mobile aggiorna il flag di download nell'archivio "Log\_Sincronizzazioni".

## **Pianificazione Interventi**

L'archivio "piano interventi" risulta già popolato dalla fase precedente, e dallo stesso ne consegue l'ordine di lavoro dell'addetto/della squadra che dovrà eseguire l'intervento.

Una volta completato l'intervento l'addetto dovrà aggiornare la riga che definisce l'intervento riportando lo stato dello stesso (Indicando con "Chiuso" se l'intervento è stato portato a termine e con "Interrotto" se non è stato completato (in quest'ultimo caso dovrà motivare l'interruzione nel campo annotazioni).

#### **N.B.**

Così come emerso nell'ultimo colloquio del 19 settembre u.s.l'aggiornamento degli interventi, a scelta della Committente, potrà avvenire anche con una modalità differente. Questa viene delineata, nella presente proposta-offerta, come modalità da eseguire in alternativa e/o parallelamente alla fase di Aggiornamento Interventi (Sincronizzazione) descritta di seguito.

La modalità alternativa fonda sulla volontà della Committente di evitare , in una prima fase di applicazione del sistema SCOUT®, di rendere necessaria la consegna agli addetti sul campo e la messa in

<span id="page-7-0"></span>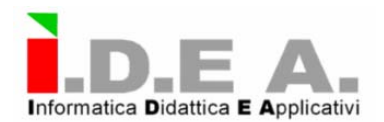

opera di palmari atti alla esecuzione della citata "Sincronizzazione". La conseguenza è che in questa prima fase la scelta tecnologica viene fatta ricadere sulla assegnazione agli operatori dello spazzamento di un lettore di RF-ID "stand alone" , dotato di memoria e di una porta di comunicazione per l'esportazione dei dati registrati. Questo lettore verrà consegnato dalla Committente a ciascun operatore in servizio sul campo.

Nel momento in cui detto operatore inizierà le operazioni di spezzamento lungo un dato percorso , dovrà leggere il TAG posizionato sul cassonetto più vicino. Al termine del turno l'operatore avrà registrato nel lettore di TAG una traccia segnata dalla successione di cassonetti in prossimità dei quali ha effettuato lo spazzamento.

Questa operazione, ritenuta dalla Committente di più facile effettuazione in una fase di prima applicazione del sistema SCOUT®, si avvarrà quindi dei lettori di TAG citati, della corrispondenza biunivoca tra la posizione geografica dei cassonetti che è conosciuta dal sistema SCOUT®, per effetto dei dati registrati in corso di censimento e di aggiornamento dello stesso.

Si sottolinea che l'aggiornamento dei dati di censimento , adottando questa soluzione che priva gli operatori delle funzioni sempre in linea implementate nel palmare, diventa un'operazione cruciale e che ogni qualvolta un cassonetto venisse spostato, aggiunto, oppure rimosso, sarà indispensabile che questa situazione sia registrata in baca dati.

L'applicativo viene comunque proposto, allo scopo di costituire la base software sulla quale ordinare la rilevazione off line della esecuzione dei servizi e, nel contempo di avvicinare la struttura alle future implementazioni .

Per chiarezza si precisa che il costo delll'applicativo non è stato conteggiato nell'offerta economica e che viene ceduto alla Committente in comodato gratuito per due anni.

## **Accettazione Segnalazioni**

Questa fase consente di attivare un intervento e di soddisfare le attività prioritarie ed urgenti.

Una segnalazione può provenire da diverse fonti e deve essere acquisita in tempo reale da un operatore che utilizza di apposite maschere dell'applicazione predisposte sul computer palmare e di seguito descritte in maggior dettaglio.

Questa fase alimenta l'archivio "Serbatoio Segnalazioni", il quale diviene fondamentale per la pianificazione degli interventi e popola in automatico, ma parzialmente, l'archivio di pianificazione degli interventi.

La provenienza della segnalazione è elemento fondamentale poiché delinea una priorità, che ai fini della pianificazione d'intervento partecipa a stabilire l'ordine di esecuzione del lavoro.

Le informazioni di questa fase sono:

• **Provenienza**. Indica la provenienza della segnalazione.

I Valori possibili sono: Segreteria del Sindaco, Numero Verde, Consigliere Addetto, Ufficio Ecologia, Quotidiano, Cittadini, Consigliere di Circoscrizione, internamente dalla Società che si occup della raccolta dei rifiuti urbani, etc.

- **Data.** Indica la data della segnalazione (acquisita dal sistema)
- **Ora.** Indica l'ora di segnalazione (acquisita dal sistema)
- **Codice.** Identificativo del Cassonetto
- **Tipo attività.** Tipo di attività da eseguire (raccolta, spazzamento, disinfestazione, etc..)
- **Stato segnalazione.** Stato della Segnalazione (Aperto, In lavorazione, Chiuso, Non riscontrato)

- **Descrizione.** Indica la descrizione della segnalazione
- **Id utente.** Indica l'operatore che ha preso la segnalazione (gestita dal sistema)

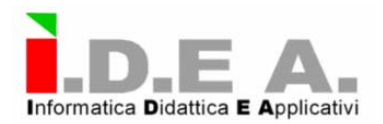

L'accettazione delle Segnalazioni, quindi popolerà automaticamente, ma parzialmente, la pianificazione degli interventi tenendo in considerazione i parametri per la definizione delle priorità (ad esempio la segnalazione da parte di un cittadino, o da parte del segretariato del Sindaco hanno una priorità alta rispetto alla pianificazione ordinaria o segnalazioni da parte della Società che si occupa della raccolta dei rifiuti urbani, per questo c'è un'apposita tabella per la gestione).

<span id="page-9-0"></span>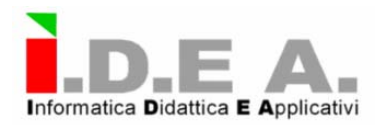

#### **Architettura del database**

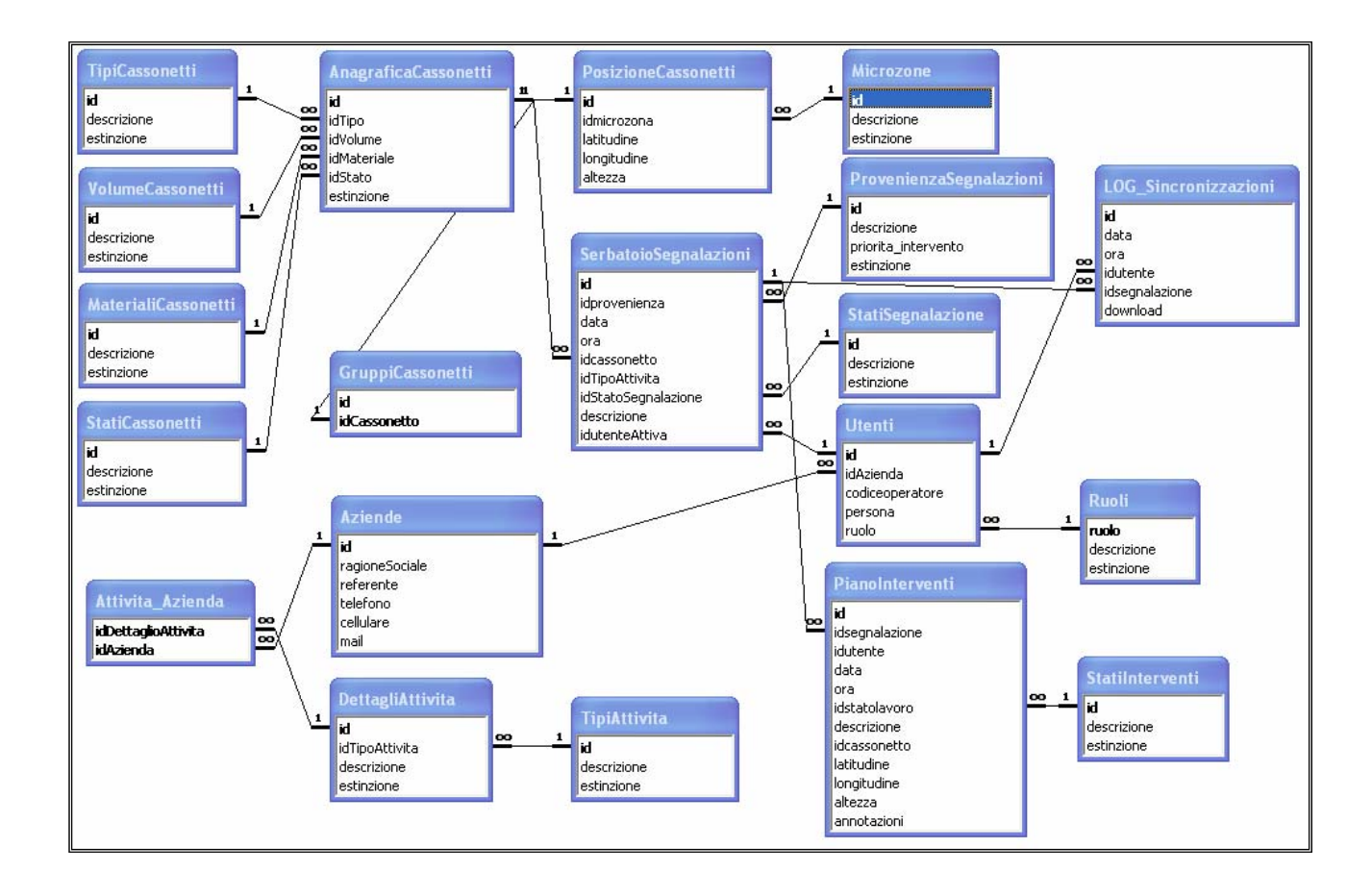

#### **Cenni sugli archivi Base del sistema SCOUT®**

Gli Archivi Base possono essere suddivisi in due gruppi, questa suddivisione è definita dalla loro struttura. Distinguiamo quindi Archivi Base dalla struttura comune, che definiamo "Standard", e archivi base "Non Standard". Nei primi la definizione delle tabelle è costituita solamente da 3 campi:

- Un campo contatore denominato "**id**" per identificare univocamente la riga in tabella;
- Un campo testo denominato "**descrizione**" per indicare la descrizione estesa dell'informazione;
- Un campo "booleano" denominato "**estinzione**" per indicare la validità della riga. Con valore False o Nullo, la riga è considerata valida per l'utilizzo nell'applicazione, mentre con valore True la riga non è più utilizzabile nell'applicazione (eliminazione logica del dato).

Il concetto di cancellazione di una riga non viene applicato a questi archivi, infatti la riga inserita non viene mai eliminata fisicamente dal database, ma solamente logicamente, il

dato dunque c'è, ma il flag dovrà renderlo, all'interno dell'applicazione inutilizzabile.

Questo flag è presente nella maggior parte degli archivi ed assume lo stesso significato.

<span id="page-10-0"></span>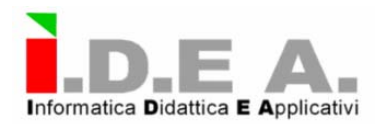

Mentre gli archivi "Non Standard" hanno dei campi in più che modificano la struttura e li rendono differenti dagli Standard.

Gli Archivi Base Standard sono:

- Tipicassonetti
- Volumecassonetti
- Materialicassonetti
- Staticassonetti
- Tipiattività
- Microzone
- Statisegnalazione
- Statiinterventi
- Ruoli

La gestione dei dati di questi archivi consiste nella visualizzazione in elenco, ricerca, inserimento, aggiornamento ed eliminazione (logica) del dato, e per queste gestioni si dovranno sviluppare le apposite form.

La struttura comune consente di centralizzare in un'unica form ed in un unica procedura la gestione dei dati degli archivi.

Gli Archivi Base non Standard sono:

- Provenienza segnalazioni
- Dettagli Attività

La gestione dei dati di questi archivi consiste nella visualizzazione, inserimento, aggiornamento ed eliminazione logica del dato.

#### **Autenticazione degli Utenti**

A qualsiasi livello di modulo, che esso sia l'applicazione di censimento o il modulo su palmare, l'utente non potrà accedere all'applicazione se non inserisce le proprie credenziali per il riconoscimento dell'utente.

Dunque si dovranno predisporre delle maschere di autenticazioni degli utenti, le quali oltre ad impedire l'uso dell'applicazione a malintenzionati, sono necessarie per stabilire il profilo (Ruolo) dell'utente connesso.

<span id="page-11-0"></span>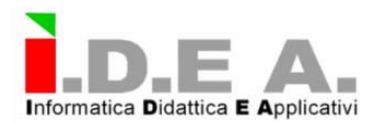

### **Note sulle caratteristiche del computer server e sui computer client.**

#### **Il computer server dovrà possedere le seguenti caratteristiche minime:**

- Processore Intel Pentium IV 3.0 Ghz
- Mainboard Fsb 800 Mhz 6 porte USB
- $\cdot$  Ram 512 Mb DDR 400 Mhz
- Scheda grafica 64 Mb onboard
- Hard disk 80 Gb
- Lettore/scrittore DVD 16x
- Tastiera e mouse PS2

#### **I computer client dovranno possedere le seguenti caratteristiche minime:**

- Processore Intel Pentium IV 1,8 Ghz
- Mainboard Fsb 800 Mhz
- 2 porte USB
- Ram 512 Mb DDR 400 Mhz
- Scheda grafica 64 Mb onboard
- Hard disk 20 Gb
- Lettore floppy disk 1,44 Mb
- Lettore CD 16x

.

• Tastiera e mouse PS2

<span id="page-12-0"></span>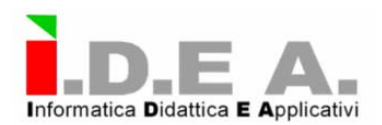

## **Applicativi su Palmare (Maschere per la gestione dei Censimenti ei degli Interventi )**

#### **Premessa**

Il territorio del Comune viene generalmente diviso in microzone ai fini dell'esecuzione delle attività di raccolta dei rifiuti. Dette microzone corrispondono anche alla divisione funzionale assegnata al territorio in ordine al soddisfacimento degli ordini di servizio per lo spazzamento.

All'interno di ciascuna microzona sono posizionati i cassonetti ed i cestini dei rifiuti che devono essere svuotati nel corso delle attività del servizio.

Nel caso qui descritto in cui vengono proposti, nell'architettura funzionale del sistema informativo SCOUT®, apparati atti alla codifica univoca dei cassonetti, adottando specifici TAGs da posizionare su ciascun contenitore, i dati di censimento verranno registrati associando le coordinate geografiche, ovvero la prossimità ad uno specifico numero civico della strada, al numero identificativo del singolo cassonetto.

Tale associazione verrà trascritta nella banca dati del sistema e consentirà in ogni momento di individuare il contenitore ivi posizionato, fino alla sua eventuale rimozione dal quel preciso punto geografico. Ove questa avvenga essa dovrà parallelamente condurre alla modifica o cancellazione del contenitore – o anche solo del suo numero identificativo unico – della registrazione in banca dati.

#### **La soluzione per la realizzazione dei censimenti**

La prima fase è quella di censimento dei Cassonetti, nella quale vengono popolati gli archivi anagrafici dei Cassonetti installati sul territorio.

Un operatore dovrà registrare le seguenti caratteristiche dei Cassonetti:

- **Codice**: identificativo univoco del cassonetto. L'informazione è acquisita dal dispositivo mobile che è in grado di leggere un barcode o trasponder con tecnologia RF-ID.
- **Tipo**. Informazione che indica la tipologia del cassonetto.
	- I valori possibili sono RSU, Campana, Multi Materiale, Carta, Plastica.
	- **Volume.** Informazione che indica il volume in litri del Cassonetto.

I valori possibili sono 1100, 1800, 3200.

• **Materiale.** Informazione che indica di quale materiale è costituito il cassonetto.

I valori possibili sono Metallo, Zincato, Plastica.

- **Stato.** Informazione che indica lo stato del Cassonetto.
	- I valori possibili sono Buono, da sostituire, Sporco, Richiede Manutenzione
- **Microzona**. Informazione che indica la Microzona di appartenenza;
- **Latitudine**. Informazione relativa alla latitudine (acquisita da dispositivo GPS);
- **Longitudine**. Informazione relativa alla longitudine (acquisita da dispositivo GPS) ;
- **Altezza**. Informazione relativa all'altezza sul livello del mare (acquisita da dispositivo GPS).
- **Numero civico della strada** più prossimo al cassonetto in esame (ove applicabile)
- **Corrispondenza** del numero civico della strada con la geolocalizzazione segnalata dal GPS (ove applicabile).

<span id="page-13-0"></span>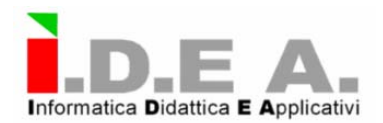

#### **N.B.**

L'operazione di censimento verrà eseguita da un operatore qualificato della Società che si occupa della raccolta dei rifiuti urbani. Questo che verrà precedentemente addestrato dai tecnici di I.D.E A. Srl all'uso della versione di SCOUT® installata nel computer palmare. (vedi Risorsa umana).

## **Dove vanno a finire i dati del censimento**

I dati censiti vengono trasferiti automaticamente nel Database del sistema SCOUT® che può essere immaginato come un contenitore nel quale si fanno confluire tutti i dati per la gestione territoriale insieme alle informazioni collegate ai PUNTI FISICI censiti, contenente tutti i dati georeferenziati (Dati generali, sulla tipologia e consistenza dei cassonetti, su eventuali difformità...).

Così, il Database diviene lo strumento principale per:

- 1. Risolvere il problema di ricevere il caricamento automatico dei dati rilevati sottoforma di:
	- Dati georeferenziati sul posizionamento sia del PUNTO FISICO sul territorio, che di suoi singoli accessi e/o componenti strutturali e/o di immagine,
	- Eventuali dati fotografici realizzati in situ nei singoli PUNTI FISICI,
	- Dati alfanumerici , date, orari, relativi a codici di elementi riguardanti la consistenza dei singoli PUNTI FISICI, ovvero ad azioni eseguite dagli operatori ecologici in prossimità degli stessi e derivanti da "letture" RF-ID effettuate in loco e trasferite nel database,
- 2. Permettere di:
	- Aggiornare in qualunque momento e/o in continuo i dati rilevati,
	- Relazionare tra loro tutti i dati rilevati e caricati, in modo da gestirli "in linea" e poterli leggere, stampare, interrogare con chiavi di accesso personalizzate.

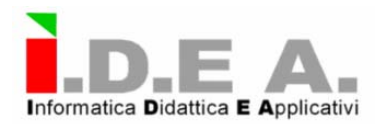

#### **L'Applicazione sul Palmare**

N.B. Viene descritta una delle personalizzazione realizzate

#### **Identificazione dell'utente al sistema**.

L'addetto dovrà inserire le proprie chiavi di accesso (Utenza e Password) per l'utilizzo dell'applicazione.

Solo in caso di dati corretti si accede al Menù del sistema, altrimenti verrà segnalato all'utente che le credenziali di identificazione non sono valide.

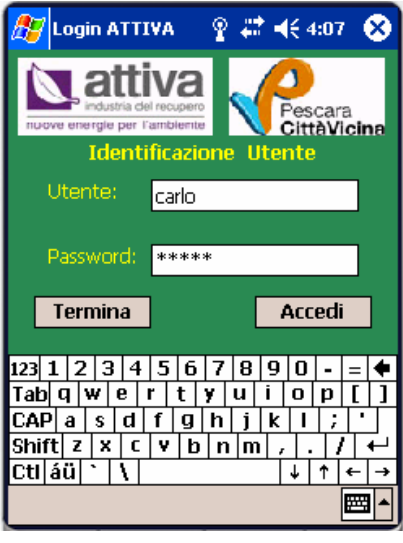

#### **Menù principale.**

Menù con cui l'addetto potrà interagire con le funzionalita dell'applicativo Mobile.

Le operazioni che può eseguire sono quelle raffigurate nell'immagine di fianco e descritte di seguito:

• **Censimento**

Cliccando sul pulsante in corrispondenza della voce *Censimento*, si accede alla maschera per la gestione dei Censimenti dei Cassonetti. In questa fase si consente l'inserimento di un cassonetto e si chiede all'addetto di riportare tutte le informazioni ad esso relative quali: la tipologia, il volume, il materiale con cui è costituito, lo Stato di conservazione, la posizione geografica sul territorio (acquisita direttamente ed in maniera trasparente dall'addetto tramite rilevatore GPS installato sul dispositivo mobile) e microzona di appartenenza.

Menù ATTIVA  $22 + 46 = 406$ vа Censimento ) Dati (  $\overline{\phantom{0}}$ **Attività** ⊳ Termina Sincronizza

14

• **Rilevazione** 

Cliccando sul pulsante  $\geq$  in corrispondenza della voce

*Rilevazione*, si accede alla maschera per la gestione estemporanea delle rilevazione. Con questa procedura l'addetto può annotare eventuali segnalazioni da comunicare alla Centrale relative ai Cassonetti.

#### • **Attività**

Cliccando sul pulsante in corrispondenza della voce *Attività*, si accede alla maschera per la gestione degli Interventi. In questa fase l'addetto ha un piano di lavoro composto da righe, ogni

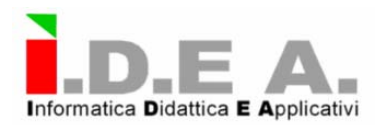

riga corrisponde ad un intervento da eseguire. La riga di lavoro presa in carico dovrà essere aggiornata al termine dell'attività o anche in caso di attività bloccata per motivi estemporanei.

#### • **Sincronizzazione**

Cliccando sull'apposito pulsante **Sincronizza** si consente all'addetto di attivare la procedura di *Sincronizzazione*. In questa fase vengono trasmessi alla Centrale i dati aggiornati dall'addetto (dati Censiti, Rilevati e relativi all'attività).

Dopo la trasmissione si attiva la ricezione dei dati, l'applicazione rimane in "Work in Progress" ed acquisisce il piano dell'attività aggiornato. Al termine della Sincronizzazione l'applicazione avverte l'addetto se il piano di lavoro ha subito variazioni o aggiunte.

#### **Form Censimento**

In questa Maschera l'utente dovrà indicare quanti cassonetti deve censire in un raggruppamento (per default è impostato al valore 1) cliccando sugli appositi tasti.

Il Gruppo è un'entità logica che raggruppa uno o più Cassonetti posizionati nella stesso punto sul territorio.

La Form di Censimento dei Cassonetti ha 3 schede per la gestione delle informazioni.

Le schede sono:

- o Localizzazione Il dispositivo acquisisce le coordinate geografiche dal GPS integrato nel palmare ed associa al cassonetto la microzona.
- o Codifica Tramite il dispositivo lettore di trasponder l'addetto acquisirà il Codice Identificativo del Cassonetto;
- o Caratteristiche l'addetto dovrà registrare le caratteristiche fisiche del Cassonetto scegliendo tra i valori che la maschera gli propone;

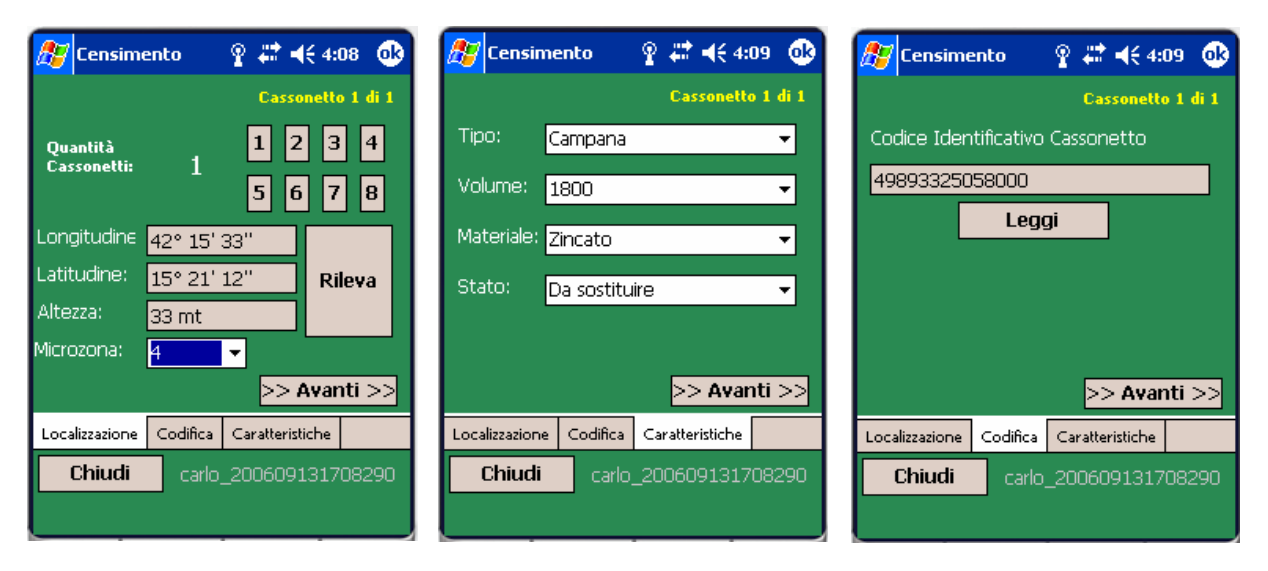

A fine operazione vengono registrate le informazioni all'interno di un file e sarà inviato al Server della Centrale nella fase di sincronizzazione. Il file è in formato Testo, in cui ogni riga contiene le informazioni di un cassonetto; le informazioni sono separate da un carattere ";".

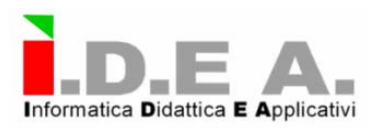

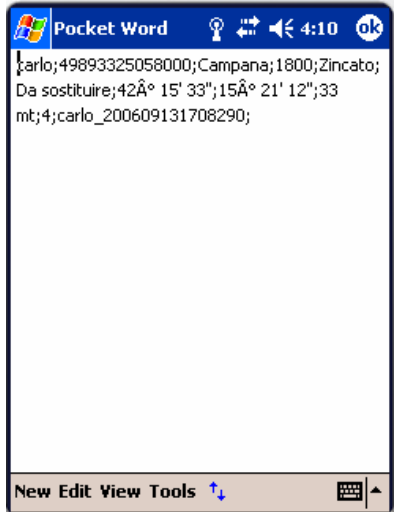

Oltre alle informazioni del Cassonetto viene indicato anche lo User Name che ha eseguito il censimento. Il file viene processato sul Server non appena ricevuto.

#### **Form Attività**

La maschera per la gestione dell'attività si presenta costituita da una griglia nella quale vengono riportate le informazioni delle attività da eseguire, appaiono visibili la descrizione e l'indirizzo, per le altre informazioni bisogna spostarsi a destra nella griglia (cliccando sulla scrollbar) oppure selezionare l'attività e verranno visualizzate nelle label presenti sotto la griglia.

Il tasto "Prendi riga in Carico" consente all'addetto di aggiornare lo stato dell'attività selezionata nonché di segnalare incongruenze o blocchi di attività.

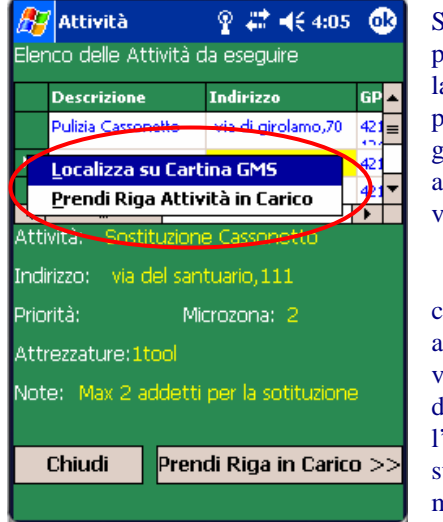

Se si tiene premuto con la penna del palmare sulla griglia delle attività, viene visualizzato il menù

contestuale che consente, attraverso le voci presenti, di prendere

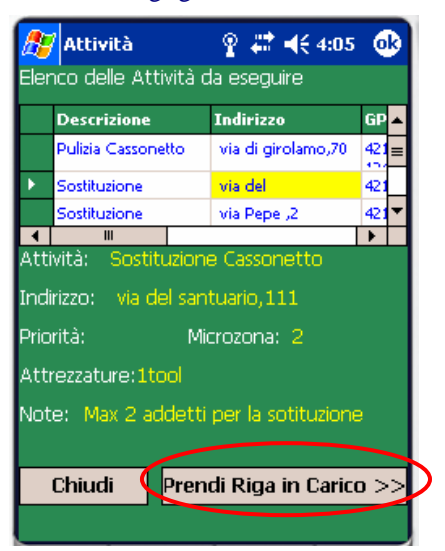

l'attività in carico o di localizzare il punto dell'attività su una mappa del territorio (GMS) su di un'altra maschera.

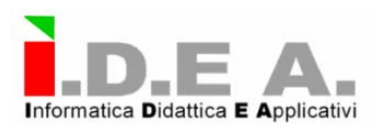

Caso di attività non presenti in archivio.

Eseguire l'operazione di Sincronizzazione per scaricare dalla Centrale le attività da eseguire.

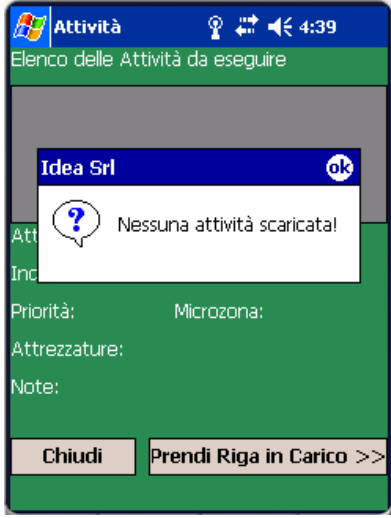

#### **Form Sincronizzazione**

La Sincronizzazione consente di trasmettere gli appositi files alla Centrale (Dati di Censimento, Segnalazioni ed righe di attività aggiornate) e di ricevere dati dalla Centrale (dati relativi alla pianificazione dell'attività e dati relativi al funzionamento dell'applicazione).

È possibile effettuare l'operazione cliccando sull'apposito tasto.

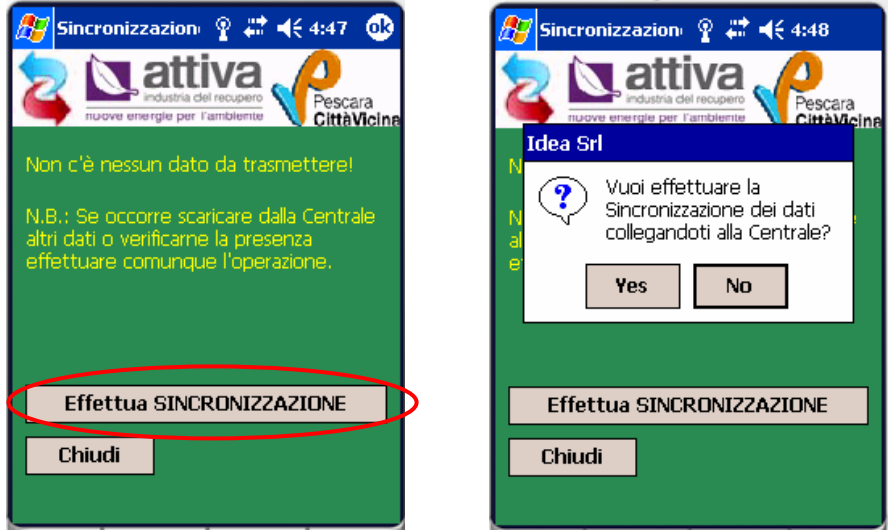

Viene richiesta la conferma per l'esecuzione dell'operazione e successivamente viene segnalato l'esito della sincronizzazione.

<span id="page-18-0"></span>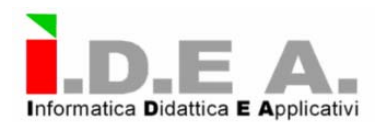

## **Note sulle caratteristiche del computer palmare di cui alla presente descrizione:**

Il computer palmare.

Il computer palmare compreso nella fornitura permette di:

- Caricare i dati riguardanti le strade ed i numeri civici del Comune;
	- Catturare il segnale GPS;
	- Caricare l'applicativo SCOUT<sup>®</sup>per imputare manualmente ed in tempo reale, dati alfanumerici, ad esempio relativi a codici e/o priorità e/o azioni ecc., evitando in tal modo il problema della riorganizzazione, compilazione e gestione di moduli cartacei che produce ulteriori problemi di costi e tempi: quindi di efficienza;
	- Ricevere l'output del lettore/scrittore del codice identificativo tramite tecnologia RF-ID e associare la lettura alle coordinate geografiche – ovvero alla posizione geografica definita dal numero civico di una data strada – registrate al contempo. A questo proposito si fa riferimento alla nota relativa alla necessità di convenire con la Committente le caratteristiche del lettore/scrittore di TAGs , alfine di rendere compatibili le tecnologie ;
	- Fotografare immagini;
	- Caricare l'applicativo SCOUT® per trasmettere i dati catturati: (alfanumerici, e/o , immagini) come documenti leggibili ed archiviabili senza possibilità di manipolazioni. Ciò avviene, per via del telefono cellulare integrato nel palmare, al server del sistema in tempo reale. In questo modo i dati vengono registrati nella Banca Dati Globale di SCOUT®. Questa può essere utilizzata, sempre in tempo reale, dai vari Utenti, i quali potranno eseguire le funzioni degli altri programmi istallati nei client collegati in rete con il server.

**Il GPS** è uno strumento integrato con il computer palmare che permette :

- 1. Di ottenere, in ogni istante, la posizione georeferenziata:
	- Del punto in cui si trova il rilevatore;
	- Della posizione di un punto fisico nel territorio comunale;.
	- Della posizione di uno o più accessi stradali in un punto fisico;
	- Della posizione all'interno di un punto fisico dell'asse e/o spigoli dell'ingombro o della sagoma di componenti vicini al punto fisico stesso, come potrebbero essere i cassonetti dei rifiuti.

#### **N.B.**

Si prende atto che la risoluzione dei sistemi di rilevamento geografico GPS accessibili gratuitamente comportano un errore di misura assoluta che può raggiungere  $i \pm 10$  metri e considerando che tale errore può comportare l'impossibilità di individuare , in base alle sole coordinate geografiche, la posizione di un dato contenitore su uno o l'altro lato di una strada cittadina. Per ovviare a questo inconveniente, il sistema SCOUT® adotta, per favorire le operazioni di censimento anche una banca dati delle strade e dei numeri civici nella municipalità. Le due modalità sono complementari e consentono di evitare errori di posizionamento sia in zone centrali dove il numero civico sarà più attendibile che in zone periferiche, dove le coordinate geografiche orienteranno meglio di numeri civici troppo lontani tra loro e/o di difficile reperimento.

I dati che definiscono la posizione geografica vengono memorizzati dal computer palmare in dotazione e possono anche essere trasmessi in tempo reale al server localizzato presso la Società che si occupa della raccolta dei rifiuti urbani . Essi pertanto consentono di perseguire i seguenti fini :

• Creare mappe con la localizzazione dei cassonetti (PUNTI FISICI);

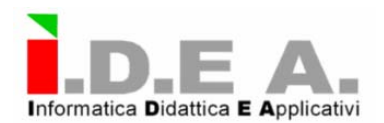

- Posizionare esattamente il PUNTO FISICO in un determinato ambito territoriale;
- Creare la planimetria generale di un PUNTO FISICO attraverso il rilevamento degli assi di oggetti piccoli e degli spigoli di oggetti grandi.

Se il kit proposto venisse utilizzato da persone in movimento, ad esempio da un rilevatore dei dati del censimento che viaggia su un'automobile, ovvero dall'autista di una macchina operativa per lo spazzamento, si può ottenere la posizione continua ed in tempo reale del mezzo, consentendo un controllo costante dei movimenti e dei tempi di percorrenza.

Le caratteristiche minime del computer palmare sono le seguenti:

- Computer palmare/GPS con 64 Mb di RAM
- Sistema operativo Windows Mobile 2003 per Pocket PC in italiano,
- Processore a 266Mhz;
- Display a colori da 2.7 a colori del tipo Touch Screen con sistema di puntamento a penna; Definizione schermo: 240x320.;
- Slot SD/MMC:
- Antenna GPS e ricevitore TMC integrata;
- Ricevitore GPS a 12 canali paralleli;
- Precisione di posizione GPS <10 metri, velocità 0,1 metri/secondo.
- Tempo di acquisizione(tipico): Riacquisizione: 0,1 sec; Hot start:8 sec; Warm start: 35 sec; Cold start: 45 sec.
- Interfacce **:** USB, infrarossi
- Sincronizzazione computer: USB 1.1 Client per activesync
- Telefono Gsm triband con supporto Gprs
- Fotocamera da 1.3 Megapixel, Risoluzione: 1280 x 960
- Garanzia ITALIANA originale del produttore (validità minima 24 mesi, ai sensi DL 24/02).

<span id="page-20-0"></span>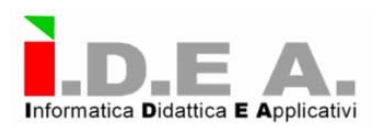

## **La Risorsa Umana**

Il Sistema SCOUT® è pensato per vivere utilizzando al minimo le Risorse Umane già esistenti, con minimo dispendio di energie e tempo.

La risorsa umana necessaria addetta alle funzioni previste dall'uso del sistema SCOUT® è rappresentata dalle seguenti figure:

- Un operatore sul campo esecutore del censimento e dei successivi aggiornamenti dei dati di censimento;
- Uno o più operatori sulle stazioni client del sistema posizionate nelle sede della Società che si occupa della raccolta dei rifiuti urbani;
- Una molteplicità di operatori ecologici sul campo, addetti allo spazzamento e/o alle altre mansioni , che , come indicato precedentemente, saranno dotati di sistemi di lettura di TAG direttamente dalla Committente e che pertanto, per quanto riguarda il collegamento alle funzioni del sistema SCOUT®, dovranno essere semplicemente informati del fatto che ,al termine del turno di lavoro, il lettore ad Essi assegnato dovrà essere posizionato correttamente sulla basetta.In questo modo, infatti, si otterrà sia la ricarica della batteria del lettore che lo scaricamento automatico dei dati registrati dal lettore stesso.

L'addestramento del personale assegnato alle precipue funzioni di censimento e di utilizzo in sede del sistema SCOUT®verranno formate da personale qualificato di I.D.E A. srl.

La formazione di detto personale avverrà nella sede della Società che si occupa della raccolta dei rifiuti urbani e/o sul campo ove richiesto, sotto il coordinamento di un dirigente della stessa Società, con il quale verranno concordati le date e gli orari di esecuzione della formazione.

La formazione avverrà contemporaneamente per tutti gli addetti incaricati dalla Società che si occupa della raccolta dei rifiuti urbani, tranne per lo/gli addetto/i al censimento.

La formazione consta di un massimo di 28 (ventiotto) ore di sostegno all'apprendimento dell'uso del sistema e verrà effettuata in sette sessioni distinte, nel periodo massimo di due mesi dalla consegna del sistema stesso.

<span id="page-21-0"></span>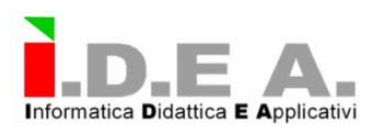

## **Considerazioni finali alla presente descrizione.**

L'approccio alle problematiche della gestione dei RSU segue un metodo sistemico al fine di supportare la Società che si occupa della raccolta dei rifiuti urbani nel conseguimento di maggiore efficienza ed efficacia. Poiché i livelli decisionali sono diversi il sistema si propone anche al fine di:

- Individuare i bacini di utenza omogenei sotto il profilo di parametri indicati dall'azienda;
- Zonizzare il territorio in funzione delle tipologie di utenza (industrie, enti, privati cittadini, cantieri temporanei…)
- Definire le soluzioni dimensionali per soddisfare ciascuna zona all'interno della griglia territoriale definita con la zonizzazione;
- Supportare la gestione dei mezzi e degli impianti di raccolta.

Per questo il sistema proposto fornisce sia soluzioni specifiche sulla microscala che soluzioni localizzative in ambito locale, valutando le possibili operazioni da effettuare secondo criteri di rilevanza censiti.

Il sistema è predisposto ad accogliere ulteriori implementazioni quali:

- Quantità di rifiuti prodotti;
- Composizione merceologica e chimico-fisica dei rifiuti;
- Localizzazione di siti con presenza di impianti di smaltimento e/o trasformazione;
- Caratteri fisici, demografici e socio-economici dell'area;
- Infrastrutture di trasporto esistenti.

Oltre alle rilevazioni in loco, eseguite utilizzando le risorse sopra illustrate, le Operazioni di Censimento, in fasi successive, potranno essere eseguite, anche attraverso:

- Il collegamento di Telefonia Vocale a costo zero dei PUNTI FISICI con le sedi periferiche e tra questi e la sede centrale. Questa funzione potrà in una fase successiva essere utilizzata anche per eventuale caricamento di dati trasmessi per via telefonica nel DBG;
- Il collegamento a specifici sistemi di monitoraggio in loco sui PUNTI FISICI. Per gestire problemi particolari ad esempio di sicurezza e/o di traffico;
- Il caricamento di altri dati sui PUNTI FISICI provenienti da altre fonti a disposizione, come:
	- o Precedenti situazioni già informatizzate;
	- o Emergenze indicate da cittadini per via telefonica o per lettera.

Questi potrebbero risultare utili per la definizione delle tecnologie di trattamento, condizionate dalla qualità dei rifiuti prodotti e dalle condizioni geografiche ed economiche dell'insieme dei centri produttori di RSU; Inoltre i caratteri socio-economici delle zone del centro urbano servito hanno importanza non solo in relazione alla quantità di rifiuti prodotti ma soprattutto per la composizione merceologica degli stessi.

#### **Garanzia**

Le licenze d'uso del software sono garantite per cinque anni da qualsiasi malfunzionamento riscontrato, con sostituzione gratuita delle copie installate.

Viene inoltre garantita la leggibilità e la libertà dei dati accumulati con l'utilizzo del sistema SCOUT® .